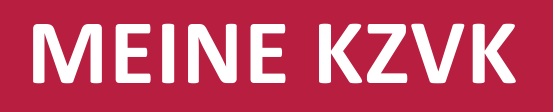

**Online-Service für Ihre Beschäftigten**

 *Anleitung zur Einbindung in ein Arbeitgeber-Intranet* 

Ihren Mitarbeitenden, die mit einer Betriebsrente bei der KZVK abgesichert sind, bieten wir ab sofort digitale Services rund um ihre Zusatzversorgung: im Kundenportal "Meine KZVK".

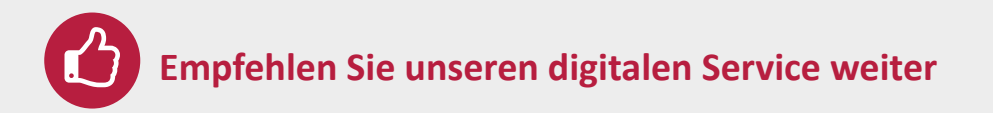

Binden Sie als Service für Ihre Beschäftigten einen Direkt-Link zum Kundenportal der KZVK ein. **Und so geht es:**

- **1.** Wählen Sie einen der beiden Link-Buttons auf der folgenden Seite in der passenden Größe für das Seitenraster Ihres Intranets aus.
- **2.** Kopieren Sie den daneben stehenden HTML-Code oder leiten Sie ihn an Ihre Intranet-Redaktion weiter.
- **3.** Fügen Sie den Code als HTML-Element an der vorgesehenen Stelle Ihres Intranets ein.
- **4.** Im Frontend Ihres Intranets ist nun der Button mit einem Link zur Anmeldeseite des Kundenportals "Meine KZVK" integriert.

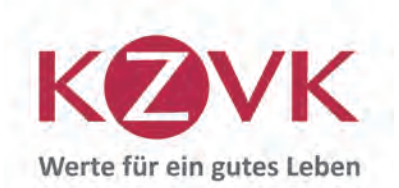

**www.kzvk.de**

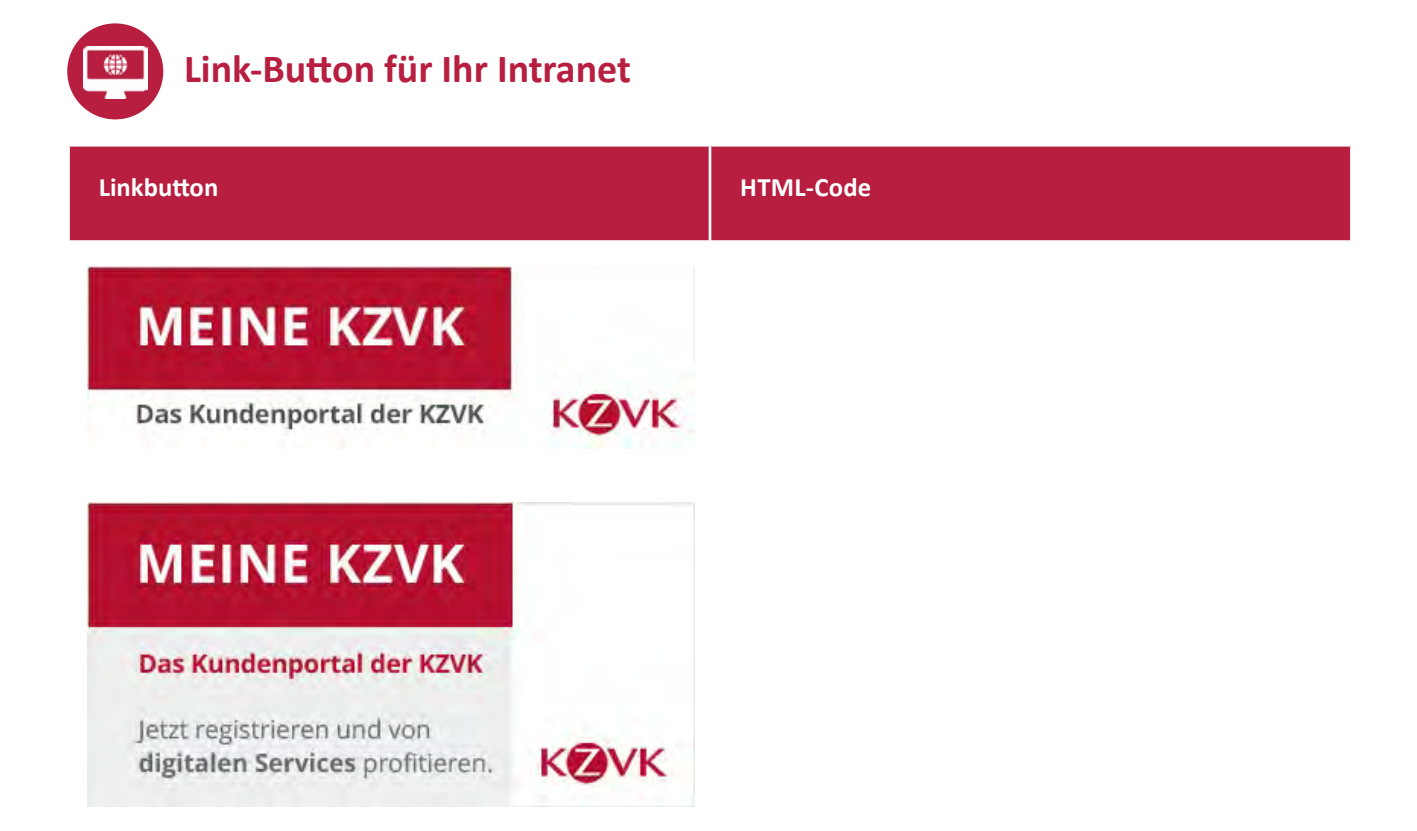

Mit Klick auf den Linkbutton gelangen Ihre Intranet-User nun direkt zur Anmeldeseite des Kundenportals "Meine KZVK". Hier ist eine einmalige Registrierung erforderlich, um das Kundenkonto freizuschalten.

## **KZVK**

Kirchliche Zusatzversorgungskasse des Verbandes der Diözesen Deutschlands

Am Römerturm 8, 50667 Köln Postfach 102064, 50460 Köln

Telefon 0221 2031-590 Fax 0221 2031-270 info@kzvk.de

Schon unseren Newsletter für Arbeitgeber abonniert?

Melden Sie sich gleich an auf **www.kzvk.de**

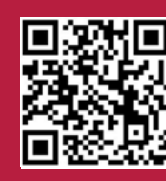

**Hier geht es direkt zum Kundenportal MEINE KZVK**